#### SORTING

# Today

- This unit looks at <sup>a</sup> simple forms of sorting and searching.
- We illustrate sorting by putting some numbers that have been read into an array into order.
- We will start to look at this kind of thing today.
- Later in the unit we will look at mre forms of sorting and how we search through <sup>a</sup> list of numbers efficiently.
- Both sorting and searching are tasks that we often need to do.
- They also provide a nice basis of thinking about what makes a *good* program, rather than just <sup>a</sup> program that works.
- First, though, we will take <sup>a</sup> quick look at the switch control structure.

The switch statement

- switch is a form of conditional control structure.
- In some ways it is more powerful than if and if/else
	- **–** One control structure allows multiple comparisons.
- On other ways it is less powerful than if and if/else
	- **–** It is more restricted in what it can compare.
- Let's look at an example (taken from the program sort.cpp) which you can download from the page for Unit V.

```
switch(choice){
  case 0:
    selectSort(numbers, aux, SIZE);
    break;
  case 1:
    selectionSort(numbers, aux, SIZE);
    break;
  case 2:
    insertionSort(numbers, aux, SIZE);
    break;
  case 3:
    bubbleSort(numbers, SIZE);
    break;
  default:
    // don't sort the array
    ;
  }
cis1.5-fall2009-parsons-lectV.1
```
- switch works by testing the value of <sup>a</sup> variable, choice in this case.
- choice has to be an int.
- (It is also possible to use a char and exploit the fact that a char is really just <sup>a</sup> small integer.).
- Here the value of choice is tested against the values that follow the keyword case.
- If there is <sup>a</sup> match, the following lines of code are executed.
- The break forces execution to skip to the end of the switch.
	- **–** Without the break, every line of code between the matching case and the end of the switch would be executed.
- The default is a case that always matches. Here it does nothing but often we use it to make sure that the switch chooses something.
- So, the advantage of the switch is that just one control structure neatly allows us to choose between many alternatives.
- The disadvantage is that you can't make the condition a complex logical expression.
- In fact it can't even be a simple logical expression it has to be a number.

# **Sorting**

- We'll look at four different methods for sorting.
- These are:
	- **–** blort sort
	- **–** selection sort
	- **–** insertion sort
	- **–** bubble sort
- There are many other kinds of sorting...

### Blort sort

- "Fun but stupid"
- Works like this:
	- 1. Check to see if the array is ordered.
	- 2. If it is, then sort is over.
	- 3. Otherwise, shuffle the elements in the array and start over.
- This *will* work (eventually).
- However, it is not, generally, <sup>a</sup> good way to go.

### Selection sort

- Selection sort uses an *auxilliary* array
	- **–** Another array that collects the sorted numbers.
	- **–** After sorting these values are copied back into the original array.
- The basic algorithm to order the array from *lowest* to *highest* is
	- 1. Select the smallest element still left in the array.
	- 2. Add it to the end of the auxilliary array.
- The next slide shows this in operation.

• Here are the first couple of steps in sorting.

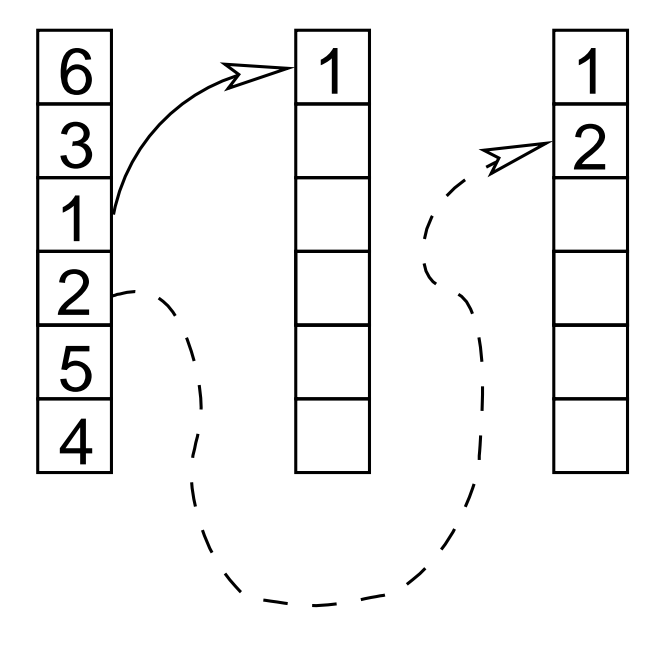

- In the first, <sup>1</sup> is found to be the smallest element and copied to the end (in this case its also the first spo<sup>t</sup> in the array since the auxilliary array starts out empty) of the auxilliary array.
- In the second step, <sup>2</sup> is the smallest remaining element in the array, and is copied to the current end position in the auxilliary.

#### Insertion sort

• In insertion sort we do the following:

- 1. We take elements from the array that is neing sorted and we *insert* them into the correct place in the auxilliary array. (This typically requires moving other elements to make room).
- 2. One all the elements have been inserted into the auxilliary array they are copied back into the original array.
- The next slide shows this in operation.

• First 6 is put into the auxilliary array in order — this is easy since it is the first element.

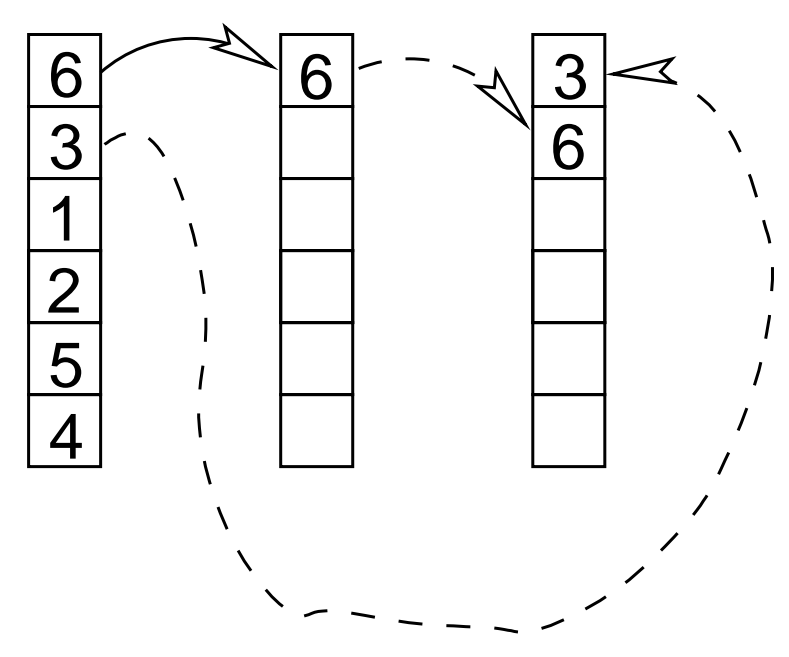

- The we pu<sup>t</sup> 3 into the array. To do this we need to push 6 down.
- Next we will insert 1 into the array to do that we'll need to move both 3 and 6 down.

#### Bubble sort

• Bubble sort repeatedly compares adjacent members of the array, swapping elements if they aren't in order.

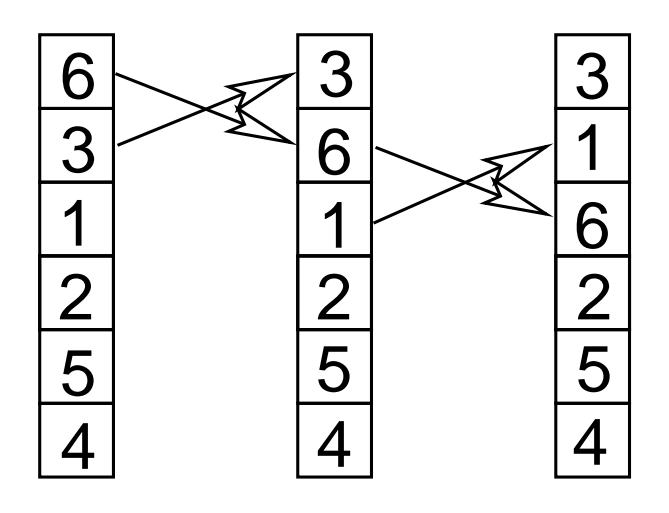

- In the first step, 3 and 6 are swapped.
- Next 1 and 6 are swapped.
- Lower values "bubble up" through the array.

### Implementing insertion sort

- For insertion sort we take each element from the list and put it into the auxilliary.
- We pu<sup>t</sup> it in place in order.
- To find the right place we have to look through the auxilliary list.
- Once we have found the right place, we have to move all the remaining items in the auxilliary list down to make room.
- Before we run the code on the next slide, we have to set up the auxilliary array so that every item has <sup>a</sup> large value.
- After the code on the next slide has run, we have to copy the values from the auxilliary array back into the original array.

```
for(i = 0; i < size; ++i){
 // Look through the auxilliary
   for(j = 0; j < size; ++j){
     // until the element of the array is smaller than an element of the auxilliary.
     if(a[i] < aux[j])// then move all the remaining elements in the auxilliary down to make room
       for(k = size-1; k >= j; --k){
         aux[k] = aux[k-1];
       }
        // and copy the element of the original array across
        aux[j] = a[i];// At this point we don't need to look through the auxilliary array any more.
       i = size;}
    }
  }
cis1.5-fall2009-parsons-lectV.1 15
```
• You can try out insertion sort (and the other kinds of sort that we are talking about) — grab the file sort.cpp from the webpage for Unit V.

## Summary

- This lecture discussed two things.
- First it considered the switch statement.
- Then we considered how to sort things.
	- **–** In particular, we looked at blort sort, selection sort, insertion sort and bubble sort.
- We looked at the implementation of insertion sort.
- Next time we'll look in detail at how to program the other sorts.